## SAP ABAP table /SPE/RET CUMULATED QUANTITIES {structure for the calculation of cumulated quantities}

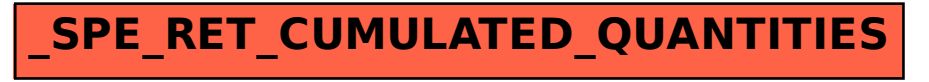